## Modèles de Markov pour le TAL

<span id="page-0-0"></span>Carlos Ramisch

Ces supports réutilisent du matériel de :

- Diapos d'Alexis Nasr Statistique Inférentielle 2015-2016
- L. R. Rabiner, 1989, A Tutorial on HMM and Selected Applications in Speech Recognition,
- D. Jurafsky and J. H. Martin, 2009, Speech and Language Processing, chapter 6

#### Programme

- **1** Processus stochastiques
- <sup>2</sup> Chaînes de Markov
- <sup>3</sup> POS tagging
- 4 Chaînes de Markov Cachées (HMM)

#### Processus stochastique (ou processus aléatoire)

Séquence  $q_1, q_2 \ldots q_T$  de variables aléatoires fondées sur le même ensemble fondamental Ω.

- Valeurs possibles des variables aléatoires  $S_1 \ldots S_N$ → états possibles du processus
- $q_t \rightarrow \text{état du processus au temps } t$  (observation au temps t)
- Généralement, les variables aléatoires ne sont pas indépendantes les unes des autres.

Entièrement déterminé par :

- **1** loi de probabilité de la première variable aléatoire  $q_1$  du processus lors de la première observation
- **2** pour  $t > 1$  la probabilité conditionnelle :

$$
P(q_t = S_j | q_1 = S_k, ..., q_{t-1} = S_i), \quad 1 \leq i, j, k \leq N
$$

Une **chaîne de Markov** est un type particulier de processus stochastique qui vérifie deux conditions :

**Hypothèse de Markov :** L'état au temps t dépend **uniquement** de son état au temps  $t - 1$  :

$$
P(q_t = S_j | q_1 = S_k, \ldots, q_{t-1} = S_i) = P(q_t = S_j | q_{t-1} = S_i)
$$

**• Propriété stationnaire :** La probabilité de passage d'un état i à un état *j* est **constante** : ne varie pas avec le temps :

$$
\forall t, 0 < t \leq T, \quad P(q_t = S_j | q_{t-1} = S_i) = a_{ij}
$$

#### Représentation matricielle

• On peut représenter une chaîne de Markov par la matrice de transition de l'état  $S_i$  à l'état  $S_i$ 

$$
A=\{a_{ij}\}
$$

• Avec les propriétés, pour tout  $1 \le i, j \le N$ :

$$
a_{ij}\geq 0
$$

$$
\sum_{j=1}^N a_{ij} = 1
$$

• On a besoin aussi d'une distribution initiale :

$$
\pi_i = P(q_1 = S_i), \forall 1 \leq i \leq N
$$

 $C.$  Ramisch  $7/1$ 

## Représentation graphique

- Graphe ou automate fini ٠
- Les valeurs possibles  $S_1 \ldots S_N$  de chaque état sont les ٠ noeuds/états
- Les transitions  $a_{ij}$  sont les étiquettes des arcs/transitions

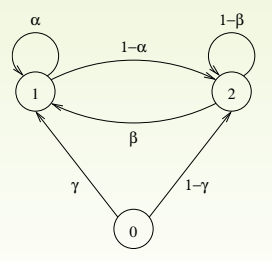

#### Exemple 1 : météo I

- Etat  $S_1 =$  pluie
- **•** Etat  $S_2$  = couvert
- Etat  $S_3$  = soleil

$$
A = \{a_{ij}\} = \begin{bmatrix} 0.4 & 0.3 & 0.3 \\ 0.2 & 0.6 & 0.2 \\ 0.1 & 0.1 & 0.8 \end{bmatrix} \quad \pi = \begin{bmatrix} 0 & 0 & 1 \end{bmatrix}
$$

- **1** Dessinez la représentation graphique du modèle
- 2 Calculez la probabilité de l'observation  $O = \{S_3, S_3, S_3, S_1, S_1, S_3, S_2, S_3\}$
- <sup>3</sup> Quelle est la probabilité d'avoir d jours de soleil consécutifs ?  $P({S_3, S_3, \ldots, S_j, j \neq 3} | q_1 = S_3)$

#### Exemple 2 : modèles à  $n$ -grammes l

- Processus stochastique : production de mots dans une phrase
- Phrase = séquence de T mots  $q_1 = w_1 \dots q_T = w_T (w_1^T)$

$$
P(w_1^T) = P(w_1) \times P(w_2|w_1) \times P(w_3|w_1^2) \dots P(w_T|w_1^{T-1})
$$

$$
= P(w_1) \times \prod_{k=2}^{T} P(w_k | w_1^{k-1})
$$

Hypothèse de Markov : historique récent

$$
P(w_k|w_1^{k-1}) \approx P(w_k|w_{k-m+1}^{k-1})
$$

• Pour  $m = 2$ 

$$
P(w_k|w_1^{k-1}) \approx P(w_k|w_{k-1})
$$

C. Ramisch **Modèles de Markov pour le TAL** 10/1

#### Exemple 2 : modèles à  $n$ -grammes II

• Ainsi,  $P(w_1^T)$  est simplifiée

$$
P(w_1^T) = P(w_1) \times \prod_{k=2}^T P(w_k | w_{k-1}) = P(w_1) \times \prod_{k=2}^T \frac{P(w_{k-1}, w_k)}{P(w_{k-1})}
$$

• Estimation des probabilités : maximum de vraisemblance

$$
P(w_j^k) = \frac{c(w_j^k)}{N}
$$

- $N = nb$ . de tokens du corpus,  $c(\cdot)$  est le nb. d'occurrences
- Au final,

$$
P(w_1^T) = \frac{c(w_1)}{N} \times \prod_{k=2}^T \frac{\frac{c(w_{k-1}, w_k)}{N}}{\frac{c(w_{k-1})}{N}} = \frac{c(w_1)}{N} \times \prod_{k=2}^T \frac{c(w_{k-1}, w_k)}{c(w_{k-1})}
$$

 $C.$  Ramisch  $11/1$ 

### Exemple  $2:$  modèles à  $n$ -grammes III

• Généralisation à  $m$  quelconque :

$$
P(w_1^T) = \frac{c(w_1)}{N} \times \prod_{k=2}^T \frac{\frac{c(w_{k-m+1}^k)}{N}}{\frac{c(w_{k-m+1}^k)}{N}} = \frac{c(w_1)}{N} \times \prod_{k=2}^T \frac{c(w_{k-m+1}^k)}{c(w_{k-m+1}^{k-1})}
$$

## POS tagging stochastique I

- **O** Étant donné une phrase  $O = w_1^T$ , quelle est sa séquence d'étiquettes  $Q = q_1^T$ ?
- 2 Plusieurs étiquettes possibles pour un mot wt
	- $\bullet$  souris $_{[nc]}$
	- $\bullet$  souris $_{[v]}$
- 3 Donner comme résultat la séquence optimale Q\* obtenu comme suit :

$$
Q^* = \operatorname*{argmax}_{\forall Q} P(Q|O)
$$

Appliquer la règle de la chaîne

$$
P(Q|O) = \frac{P(Q,O)}{P(O)} = \frac{P(O|Q)P(Q)}{P(O)} \approx P(O|Q)P(Q)
$$

## POS tagging stochastique II

**6** Décomposer les modèles mot à mot

$$
P(Q|O) = \prod_{i=1}^{T} P(w_i|q_i) P(q_i|q_1^{i-1})
$$

**6** Simplifier le modèle de transition à l'aide de l'hypothèse de Markov

$$
P(q_i|q_1^{i-1}) \approx P(q_i|q_{i-m+1}^{i-1})
$$

**∂** Par exemple, pour  $m = 2$ , on choisit  $Q^*$  qui maximise

$$
\prod_{i=1}^T P(w_i|q_i)P(q_i|q_{i-1})
$$

## POS tagging stochastique III

- Consulter le lexique pour construire le treillis d'étiquettes possibles
- Estimer les probabilités à partir d'un corpus annoté
- Utiliser l'algorithme de Viterbi pour trouver la solution optimale
- Modèles spéciaux pour traiter les mots inconnus

#### Exercice : étiqueteur simple I

- Corpus annoté :
	- $\blacksquare$  je/CL porte/V
	- je/CL la/P fais/V
	- la/D porte/N
- Phrase à étiqueter :
	- $\bullet$   $Q = Q_1 Q_2 Q_3 =$  je la porte
- **1** Sachant  $N = 5$  et  $T = 3$ , il y a combien de séquences d'étiquettes  $Q = q_1q_2q_3$  possibles au total?
- **2** Dessinez le modèle de Markov représentant les transitions
- <sup>3</sup> Dessinez le treillis des solutions possibles considérant les paires mot/étiquette  $O_i/q_i$  observées dans le corpus annoté
- <sup>4</sup> Calculez les probabilités de tous les chemins du treillis par MLE (maximum de vraissemblance)

## Modèles de Markov Cachés (HMM)

- Dans les *chaînes de Markov*, les observations correspondent aux états du processus.
- Dans un *modèle de Markov caché*, on ne peux observer directement les états du processus, mais des symboles (*observables*) émis par les états selon une loi de probabilité.
- Au vu d'une séquence d'observation on ne peux savoir par quelle séquence d'états (ou chemin) le processus est passé, d'où le nom de modèles de Markov cachés (HMM).
- $Q = q_1, q_2, \ldots, q_T \rightarrow \text{évolution des états du HMM}$  $O = O_1, O_2, \ldots, O_T \rightarrow$  suite des symboles émis par le HMM.

#### Modèle de Markov à états cachés (HMM)

- $\blacksquare$  N états  $S_i$  du modèle
- M symboles observables  $V_k$
- Probabilités de transition  $A = \{a_{ij}\} = P(q_{t+1} = S_j | q_t = S_i)$
- Probabilités d'émission  $B = \{b_i(k)\} = P(O_t = v_k | q_t = S_i)$
- Probabilités initiales  $\pi = {\pi_i} = P(q_1 = S_i)$

Un HMM est représenté sous forme compacte :

$$
\lambda=(A,B,\pi)
$$

## Exemple HMM

$$
\begin{array}{l} \lambda_1=\left\langle \left\{ 1,2,3\right\},\left\{ a,b,c\right\},\pi,A,B\right\rangle \text{ avec }:\\ \quad \, _{b_3(1)=0,6} \quad \, _{b_2(2)=0} \quad \ \ _{b_3(3)=0,3} \quad \ \ _{a_{11}=0,3} \quad \ \ _{a_{21}=0,6} \quad \ \ _{a_{31}=0,2} \quad \, \\ \, _{b_b(1)=0,2} \quad \, _{b_b(2)=0,5} \quad \ \ _{b_b(3)=0} \quad \ \ _{b_2(3)=0,7} \quad \ \ _{a_{12}=0,2} \quad \ \ _{a_{22}=0,1} \quad \ \ _{a_{32}=0,4} \quad \ \ _{a_{33}=0,4} \quad \ \ _{b_{c}(1)=0,2} \quad \ \ _{b_{c}(2)=0,5} \quad \ \ _{b_{c}(3)=0,7} \quad \ \ _{a_{13}=0,5} \quad \ \ _{a_{23}=0,3} \quad \ \ _{a_{33}=0,4} \end{array}
$$

#### représentation graphique

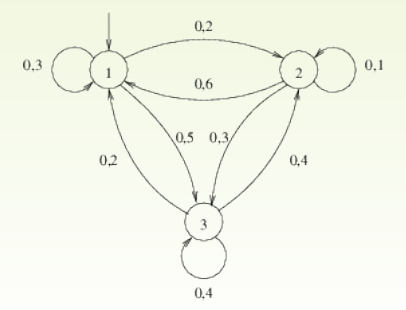

 $\bullet$  Calcul de la probabilité d'une séquence d'observations  $O$  :

$$
P(O|\lambda) = \sum_{\forall Q} P(O, Q|\lambda)
$$

2 Calcul du chemin le plus probable :

$$
Q* = \arg\max_{Q} P(Q|O,\lambda)
$$

<sup>3</sup> Estimation des paramètres du HMM :

$$
\hat{\lambda} = \arg\max_{\lambda} P(O|\lambda)
$$

C. Ramisch **Modèles de Markov pour le TAL** 20/1

## Problème 1 - probabilité  $P(O|\lambda)$

$$
P(O|\lambda) = \sum_{\forall Q} P(O, Q|\lambda)
$$
  
= 
$$
\sum_{q_1...q_T} \pi_{q_1} b_{q_1}(O_1) a_{q_1q_2} b_{q_2}(O_2) ... a_{q_{T-1}q_T} b_{q_T}(O_T)
$$

- Énumérer toutes les solutions est prohibitif
- 2 $TN^T$  opérations

Définissions une matrice représentant la probabilité d'une observation partielle :

$$
\alpha_t(i) = P(O_1 \dots O_t, q_t = S_i | \lambda)
$$

On peut remplir  $\alpha_t(i)$  itérativement avec l'algorithme forward

## Algorithme de calcul de  $P(O)$  - forward

#### **n** Initialisation :

$$
\alpha_1(i)=\pi_ib_i(O_1),\ 1\leq i\leq N
$$

2 Etape récursive :

$$
\alpha_t(j) = \sum_{i=1}^N \alpha_{t-1}(i) a_{ij} b_j(O_t), \ 2 \le t \le T, \ 1 \le j \le N
$$

**3** Calcul de la probabilité totale :

$$
P(O|\lambda) = \sum_{i=1}^{N} \alpha_{\mathcal{T}}(i)
$$

C. Ramisch C. Ramisch 23/1

# Calcul de  $\alpha_{t+1}(j)$

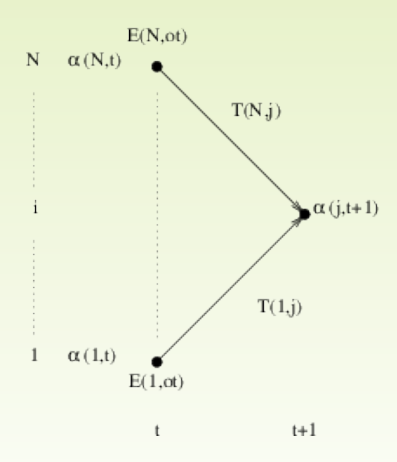

Cette façon de calculer  $P(O)$  est bien plus économique puisqu'elle n'exige (dans le cas général) que 2 $N^2\mathcal{T}$  multiplications :  $N\times \mathcal{T}$ sommets et 2N multiplications par sommet.

C. Ramisch  $24/1$ 

### Exercice : forward étiqueteur I

- Corpus annoté :
	- je/CL porte/ $V$
	- $\blacksquare$  je/CL la/P fais/V
	- $\blacksquare$  la/D porte/N
- · Phrase à étiqueter :
	- $O =$  je la porte

**O** Calculez  $P(O = je la porte | \lambda)$  à l'aide de la matrice  $\alpha_t(i)$ 

## Calcul backward

• On définit la variable  $\beta_t(i)$  de la façon suivante :

$$
\beta_t(i) = P(O_{t+1} \dots O_T | q_t = S_i, \lambda)
$$
  
Attention :  $\alpha_t(i) = P(O_1 \dots O_t, q_t = S_i | \lambda)$ 

## Algorithme de calcul de  $P(O)$  - backward

**n** Initialisation :

$$
\beta_{\mathcal{T}}(i)=1, 1\leq i\leq N
$$

<sup>2</sup> Étape récursive :

$$
\beta_t(i) = \sum_{j=1}^N \beta_{t+1}(j) a_{ij} b_j(O_{t+1}), \ 1 \le t \le T-1, \ 1 \le i \le N
$$

**3** Calcul de la probabilité totale :

$$
P(O|\lambda) = \sum_{i=1}^{N} \pi_i \beta_1(i)
$$

C. Ramisch  $27/1$ 

#### Combinaison backward et forward I

• Les probabilités forward et backward peuvent être combinées pour calculer  $P(O|\lambda)$  de la façon suivante :

$$
P(O|\lambda) = \sum_{i=1}^{N} \alpha_t(i) \beta_t(i) \ \forall t \ 1 \leq t \leq T
$$

• Ce résultat est établi en utilisant la formule des probabilités totales :

$$
P(O|\lambda) = \sum_{i=1}^{N} P(O, q_t = S_i | \lambda)
$$

#### Combinaison backward et forward II

• Chacun des termes de la somme peut être exprimée en fonction des probabilités forward et backward :

$$
P(O, q_t = S_i) = P(O_1 \dots O_T, q_t = S_i | \lambda)
$$
  
=  $P(O_1 \dots O_t, q_t = S_i, O_{t+1} \dots O_T | \lambda)$   
=  $P(O_1 \dots O_t, q_t = S_i | \lambda) \times P(O_{t+1} \dots O_T | O_1 \dots O_t, q_t = S_i, \lambda)$   
=  $P(O_1 \dots O_t, q_t = S_i | \lambda) \times P(O_{t+1} \dots O_T | q_t = S_i, \lambda)$   
=  $\alpha_t(i) \beta_t(i)$ 

## Problème 2 - Chemin le plus probable

- **Etant donné un HMM**  $\lambda$  et une séquence d'observations  $Q = Q_1 \dots Q_T$ , déterminer la séquence d'états  $Q* = q_1, q_2, \ldots q_{\tau}$  la plus probable ayant pu générer O.
- Solution naïve : déterminer toutes les séquences d'états ayant pu générer O, puis calculer leurs probabilités afin de déterminer la plus probable.
- Méthode coûteuse  $\rightarrow$  existe  $N^T$  chemins possibles.
- Solution : utiliser le treillis (algorithme de Viterbi)

**1** Initialisation du treillis :

$$
\delta(j, 1) = \pi_j b_j(O_1), \ 1 \le j \le N
$$

$$
\psi(j, 1) = 0
$$

<sup>2</sup> Etape récursive :

$$
\delta(j, t+1) = \max_{1 \leq i \leq N} \delta(i, t) a_{ij} b_j (O_{t+1}), \ 1 \leq t < T, \ 1 \leq j \leq N
$$

stockage du meilleur état précédent :

$$
\psi(j, t+1) = \arg \max_{1 \le i \le N} \delta(i, t) a_{ij} b_j (O_{t+1}), \ 1 \le t < T, \ 1 \le j \le N
$$

 $C.$  Ramisch  $31/1$ 

## Algorithme de Viterbi (pseudo-code)

```
def viterbi(x[]):
 score = []backtrack = \Pifor i in 1 .. n:
  for y in labels:
    score[i][y] = max y2 score[i-1][y2] * A(y, y2) * B(y, x[i])backtrack[i][y] = y2output = []
i = nwhile i > 1:
  output[i] = backtrack[i][y2]y2 = backtrack[i][y2]i -return output
```
### Exercice : étiqueteur Viterbi I

- Corpus annoté :
	- $\blacksquare$  je/CL porte/V
	- $\blacksquare$  je/CL la/P fais/V
	- $\blacksquare$  la/D porte/N
- Phrase à étiqueter :
	- $O =$  je la porte

• Calculer la séquence la plus probable avec Viterbi

- C. Manning and H. Schütze, Foundations of Statistical Natural Language Processing
- D. Jurafsky and J. H. Martin, Speech and Language **Processing**
- H. Baayen, Word Frequency Distributions